# **INDUSTRY LEADING SOFTWARE**

**Roadway simulation presentation software**

# COMMUNICATE YOUR IDEAS VISUALLY

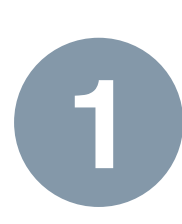

The Aste

**InVision** lets you share your concepts more readily and professionally. Animate, coordinate, and sequence multiple vehicle simulations around roadways, intersections, and roundabouts; then export them to common video files for visual design confirmation and presentations for stakeholder project approval.

## InVision works with any AutoTURN 6.0 drawing file - Without needing AutoTURN installed on the same workstation!

#### **» ANIMATE AND SEQUENCE MULTIPLE SIMULATIONS**

Version 1.0

- Animate forward and reverse vehicle maneuvers and simulations from AutoTURN 6.0 drawings
- Order the display of each animated simulation within the presentation
- Set individual vehicle simulation start and stop times
- Insert pauses (pauses can be moved and/or stretched) within a simulation to assist in sequencing

## **ADJUSTABLE DISPLAY VIEWS**

**»**

**»**

**»**

- Ability to pan to center on selected point within the drawing
- Ability to follow a moving vehicle with the view constantly centered on the simulation
- Zoom in or out on a specific part of the drawing or object to make it appear larger or smaller on screen
- Adjust the duration of an individual simulation within a presentation so relative speed is faster or slower

## **CAPTURING AND RECORDING SIMULATIONS**

- Multiple roadway movement simulations can be recorded in a single presentation
- Create, edit, play, and record presentations within the InVision Editor
- Select the animation speed at which the presentation plays back within the InVision Editor or Player

## **VIDEO FILE OUTPUT AND PLAYBACK**

- Play presentations in the drawings or record presentations to AVI using the InVision Player
- Set the final playback length of the AVI so that presentations can be shown with a fixed time scale
- Simulations can be exported to and saved in different multimedia video files using a number of standard codecs
- Select different video codecs to reduce output video file size
- Recorded files can be opened and viewed on any computer with most video players

#### **» COMPATIBILITY**

### **File Requirements:**

DWG or DGN files that contain AutoTURN 6.0 simulations **Platform Requirements:** AutoCAD® 2004 - 2009 (32-bit) series of products (except AutoCAD LT) MicroStation® V8.1, V8 2004 (V8.5), XM (32-bit) **System requirements:** Workstation: Windows® 2000, XP, Vista

# A-17939-1841-4 **TELORIAL** 南岸 visit into management

» Create unique presentations or perform traffic impact studies using a variety of CAD commands.

## **TAKE A CLOSER LOOK AT OUR NEW FEATURES…**

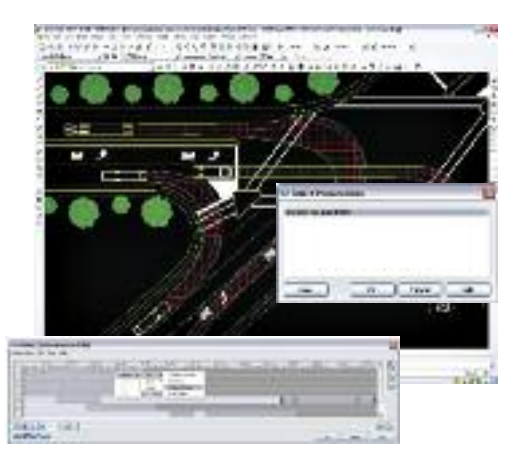

» Record and save simulations to a video file for easy distribution and cross-platform compatibility.

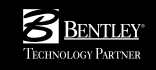

## Autodesk<sup>®</sup>

## **www.transoftsolutions.com**

1.888.244.8387 (North America) info@transoftsolutions.com 1.604.244.8387 (International) infoINT@transoftsolutions.com 1.800.107.106 (Australia) infoAUS@transoftsolutions.com

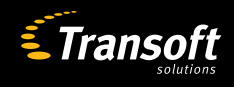

©Transoft Solutions Inc. All rights reserved.